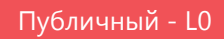

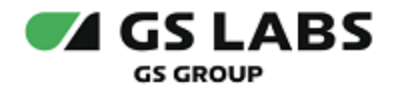

# Приложение DREHOME and TV для ОС Android

Общее описание

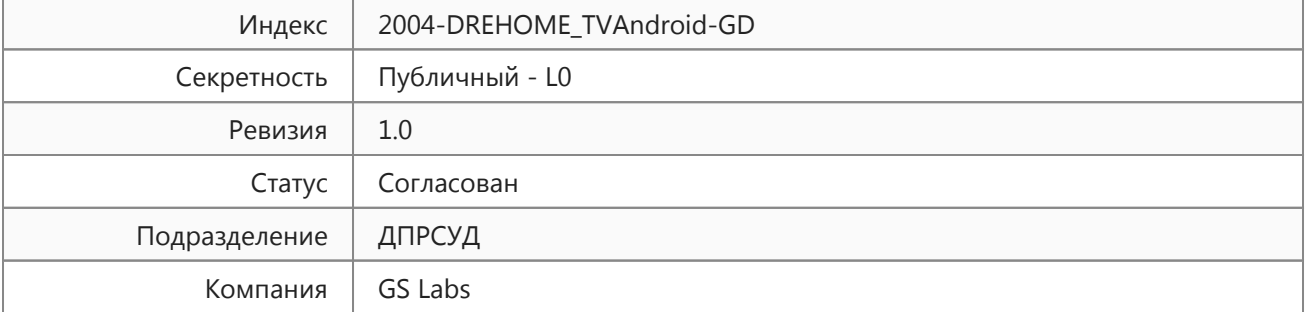

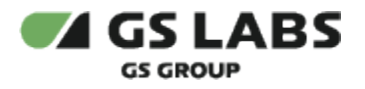

# Содержание

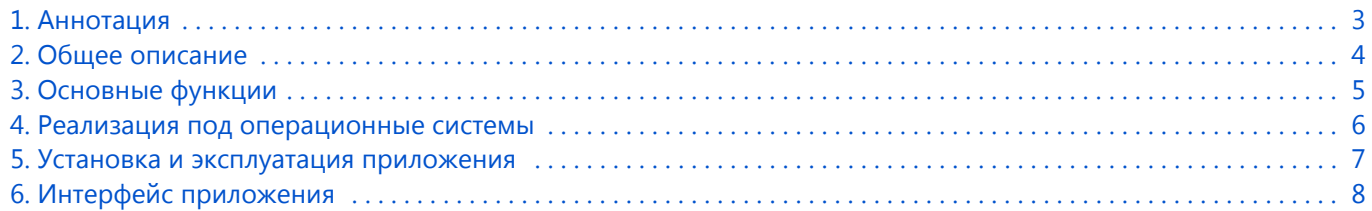

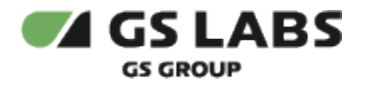

#### <span id="page-2-0"></span>1. Аннотация

Документ содержит общее описание приложения DREHOME&TV для ОС Android (далее по тексту приложение) и предназначен для широкого круга специалистов.

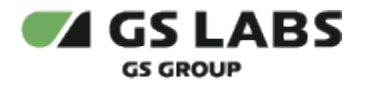

# <span id="page-3-0"></span>2. Общее описание

Приложение предназначено для управления системой "Умный дом" на устройствах под управлением операционных систем Android.

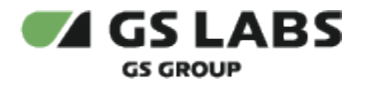

#### <span id="page-4-0"></span>3. Основные функции

Приложение позволяет:

- подключать контроллер системы "Умный дом";
- подключать периферийные "умные" устройства;
- управлять контроллером (удалять, обновлять);
- управлять периферийными устройствами (включать, выключать);
- создавать сценарии и режимы для периферийных устройств;
- подключать голосовых помощников ("Алиса", "Маруся" и т.д.);
- вести учет электроэнергии.

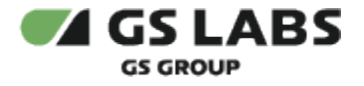

# <span id="page-5-0"></span>4. Реализация под операционные системы

Тип реализующей ЭВМ: смартфон под управлением операционной системы Android, планшет под управлением операционной системы Android. Язык программирования: Java, Kotlin.

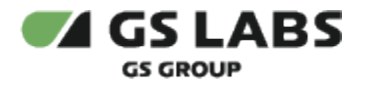

#### <span id="page-6-0"></span>5. Установка и эксплуатация приложения

Установка приложения выполняется через маркет устройства (подробнее - см. *Руководство по установке*). Эксплуатация приложения осуществляется конечным пользователем на своем устройстве. Для эксплуатации приложения не требуется специальных навыков и знаний. Ошибки приложения исправляются в следующих версиях и патчах, которые доступны для обновления в маркете устройства. После установки обновления ошибки автоматически исправляются. Описание основных этапов работы с приложением и его возможностями приведено в *Руководстве пользователя.*

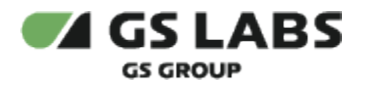

### <span id="page-7-0"></span>6. Интерфейс приложения

В интерфейсе приложения представлены следующие блоки разделов:

- $\bullet$ Помещения.
- $\bullet$ Сценарии.
- Режимы.
- Расходы.
- $\bullet$ Профиль.

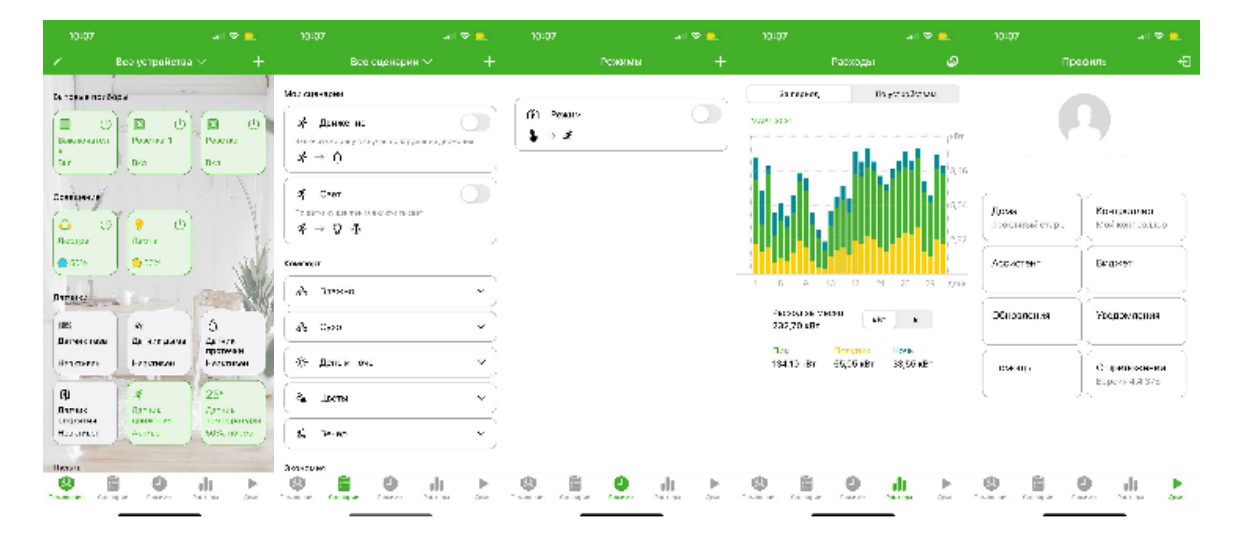

#### © ООО "Цифра", 2017-2022

Документация "Приложение DREHOME&TV для ОС Android. Общее описание" является объектом авторского права. Воспроизведение всего произведения или любой его части воспрещается без письменного разрешения правообладателя.